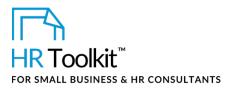

Instructions for Staff

Request & Justification for Compensation Adjustment Form

# About the Document

| name         | CP-HR-3590-M. Request & Justification for Compensation Adjustment Form                                                                                                    |
|--------------|----------------------------------------------------------------------------------------------------|
| owner        | HR                                                                                                    |
| access & use | Restricted to HR                                                                                                    |
| what it is   | <ul> <li>A form that proposes and quantifiably justifies a compensation adjustment.</li> <li>Used for:</li> <li>Supporting or opposing a request for compensation change, or red-<br/>circling, outside of the normal compensation review period</li> <li>Recommending a temporary or on-going salary increase/decrease, acting<br/>pay, an ad hoc bonus, or red-circling</li> </ul> |
| who uses it  | <ul> <li>HR modifies the form to create a new form for each staff member whose compensation is under review</li> <li>HR and senior management review the form details and make the final decision</li> </ul>                                                                                                    |
| used with    | <ul> <li>CP-HR-3590-E. EXAMPLE. Request &amp; Justification for Compensation<br/>Adjustment Form</li> <li>CP-HR-3580-R. Salary or Title Change Confirmation Letter</li> <li>CP-HR-3610-R. Bonus Incentive Plan Payment Confirmation Letter</li> <li>CP-HR-3600-R. Salary Increase Decline Letter</li> </ul>                                                                          |

## Why This Process is Important

Completing this form ensures that appropriate research has been conducted before a compensation adjustment is requested. The form also ensures that the compensation adjustment request is presented in an organized and succinct manner, and provides a paper trail for the employee's records.

Document #: CP-HR-3590-I-1.0

This is a generic template for reference only. Consult current legislation in your area to ensure compliance. This file includes embedded ConnectsUs identifiers. Prohibited use without a valid license. Learn more. Document Owner: HR Last Updated: <insert date>

### This template is included in the ConnectsUs HR<sup>™</sup>Toolkits.

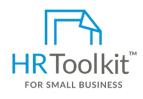

Set up your HR Department

A complete HR Toolkit for small business to create and maintain your HR fundamentals.

#### **Create your HR materials**

- 260+ premium templates to create contracts, employee manuals, forms, spreadsheets and manager guides
- Download your HR folders
- Identify your HR priorities
- 22 HR topics
- Create HR intranet

#### Support your HR Function

- COVID-19 Portal
- Legislation Portal
- Remote Workforce Portal
- Mental Health Portal
- Diversity & Inclusion Portal
- Weekly updates, email notifications
- Help & support. With real humans!

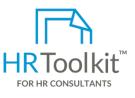

## **Create HR for Clients**

HR Toolkit for Small Business, but made for HR consultants with the following differences:

- Special licensing for use with clients
- Additional module + additional download of pre-assembled folders and templates to create your own master HR toolkit to re-use for new clients
- Pricing.

#### Copyright © ConnectsUs HR<sup>™</sup>

2/3

#### Document #: CP-HR-3590-I-1.0

This is a generic template for reference only. Consult current legislation in your area to ensure compliance. This file includes embedded ConnectsUs identifiers. Prohibited use without a valid license. Learn more.

Document Owner: HR Last Updated: <insert date>

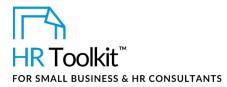

Request & Justification for Compensation Adjustment Form

- 3. Forward a copy of the letter to Payroll, for payment and benefit change processing (as applicable).
- 4. File a copy of the letter in the employee's file.

## If the request is denied:

- 1. If the request came from the employee and is denied, create the following letter:
  - CP-HR-3600-R. Salary Increase Decline Letter
- 2. Meet with the employee in person to communicate the reasons why the request has been denied, and to present the letter. (This meeting may be conducted by the employee's manager.)
- 3. File a copy of the letter in the employee's file.

### Copyright © ConnectsUs HR<sup>™</sup>

## Document #: CP-HR-3590-I-1.0

This is a generic template for reference only. Consult current legislation in your area to ensure compliance. This file includes embedded ConnectsUs identifiers. Prohibited use without a valid license. Learn more. Document Owner: HR Last Updated: <insert date>